## **Inhaltsübersicht**

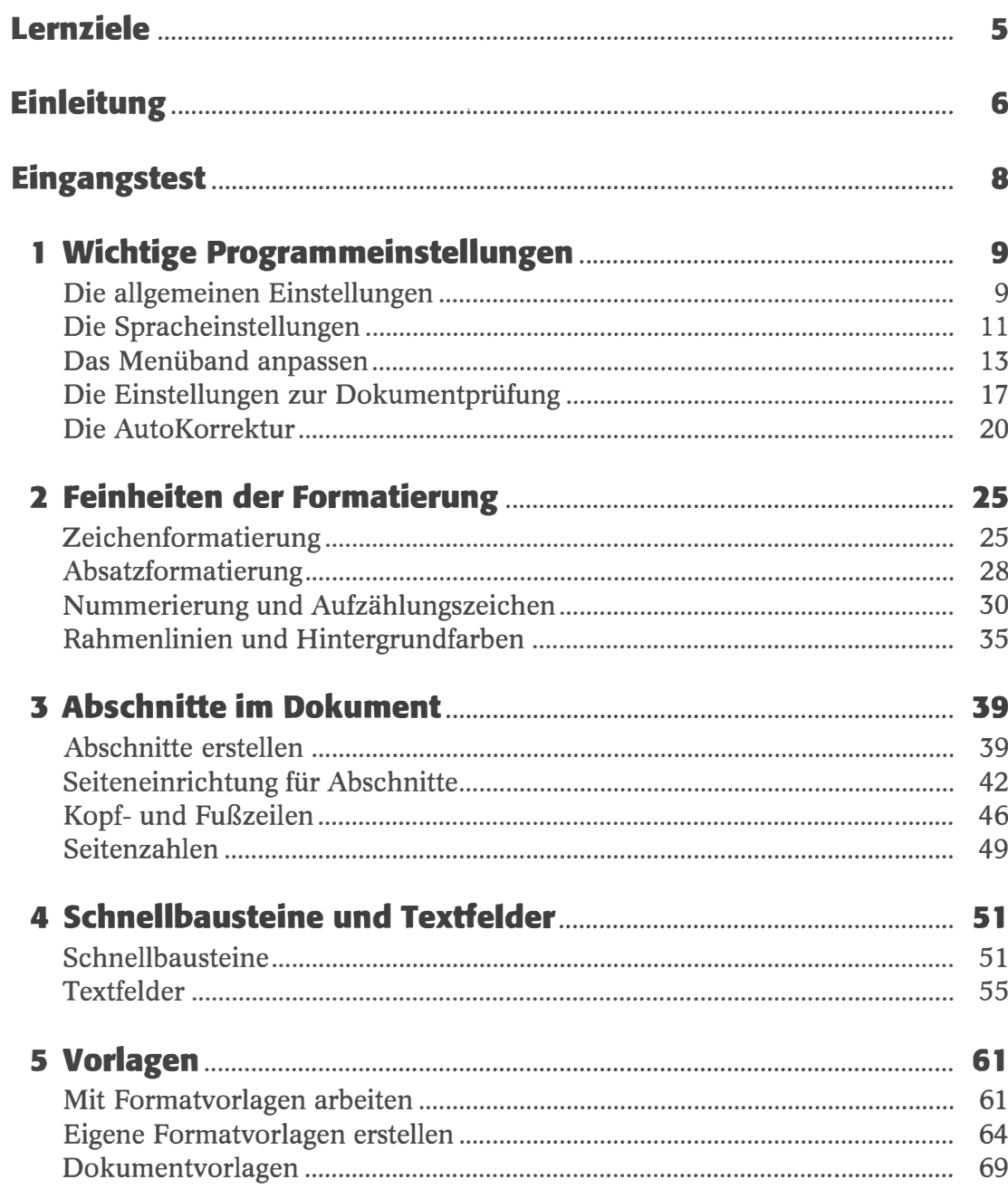

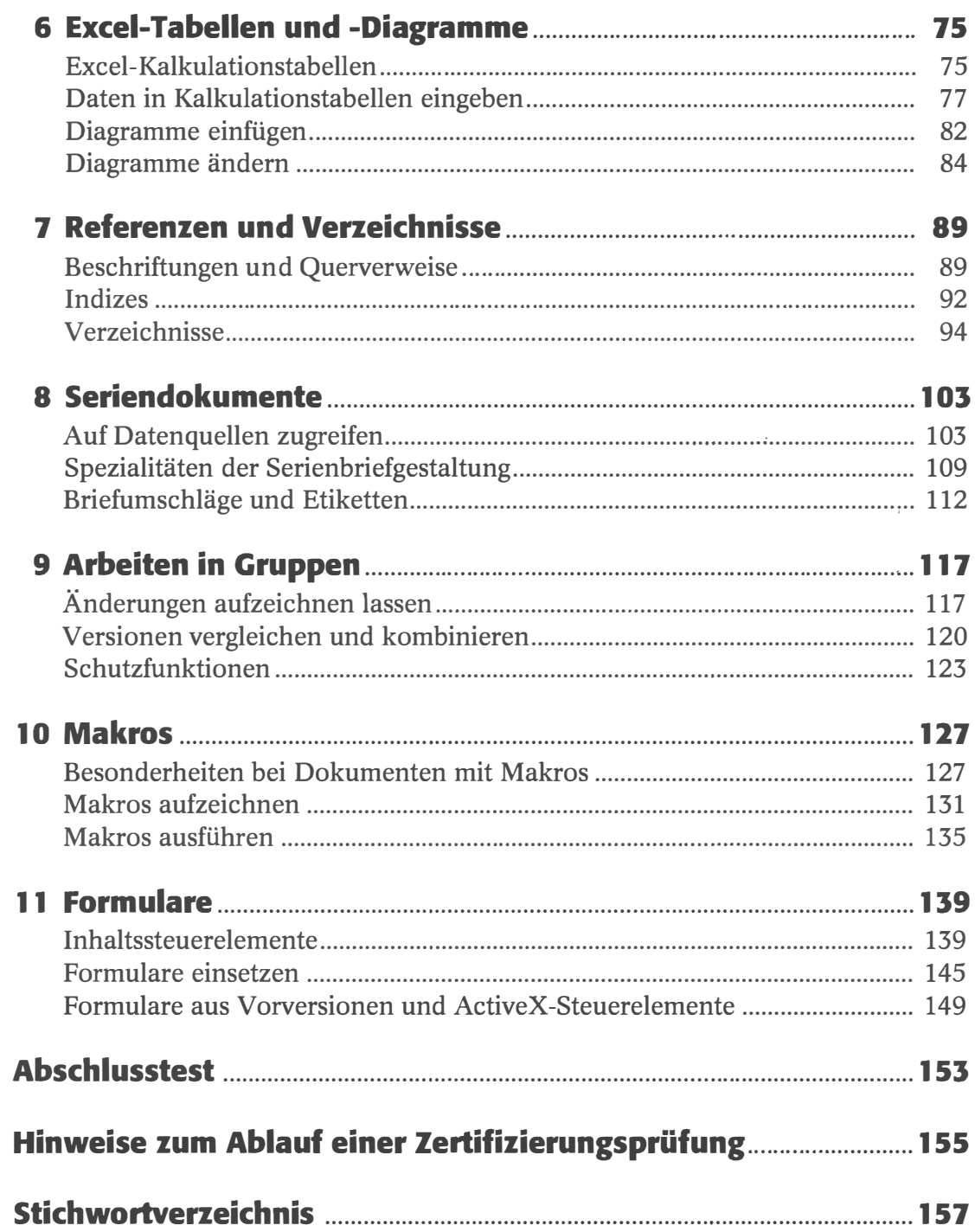